## УТВЕРЖДЕНО

Председатель комиссии по противодействию коррупции Барановичского горисполкома

Ю.А.Громаковский

## ПЛАН

## работы комиссии по противодействию коррупции<br>на 2020 год

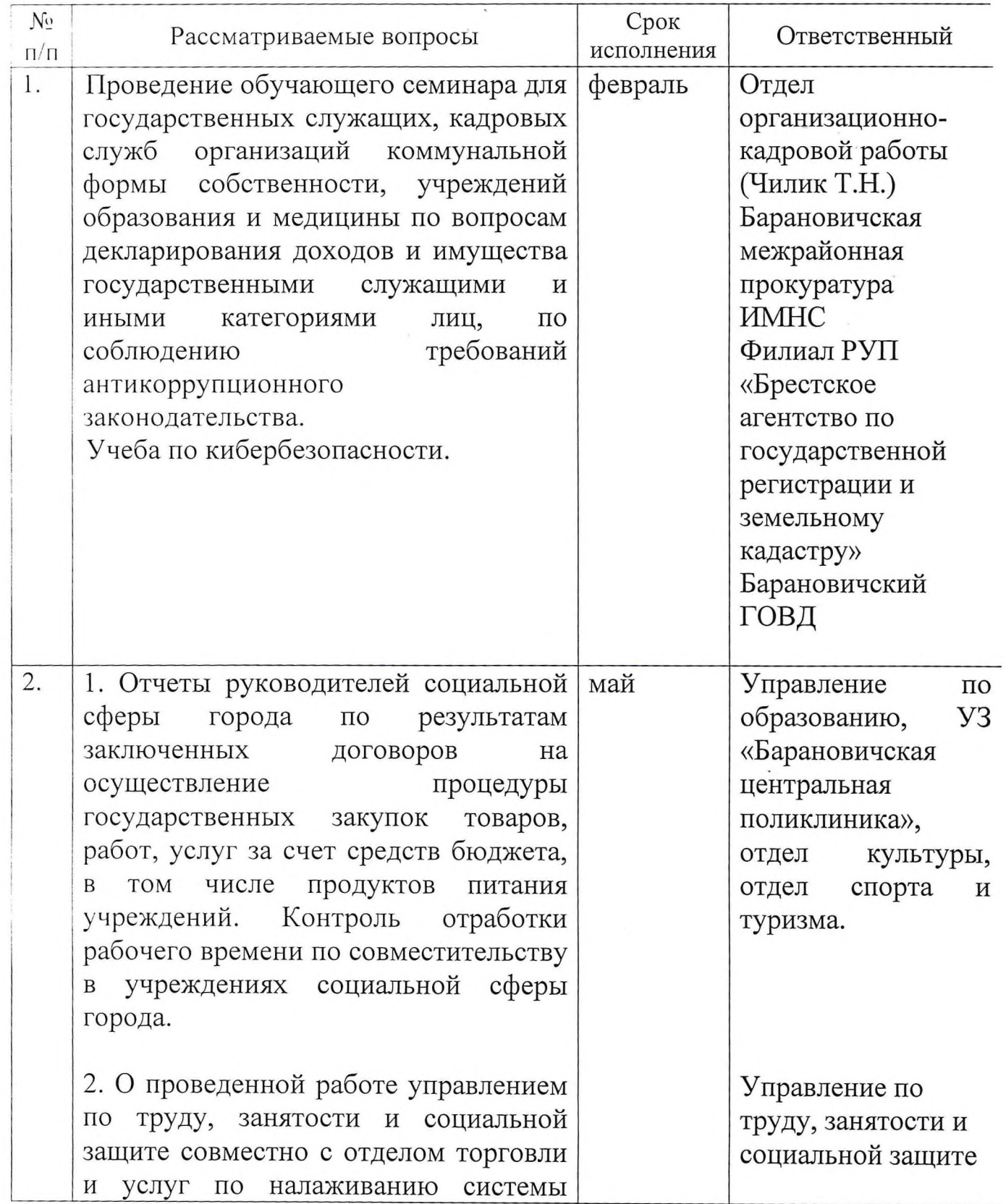

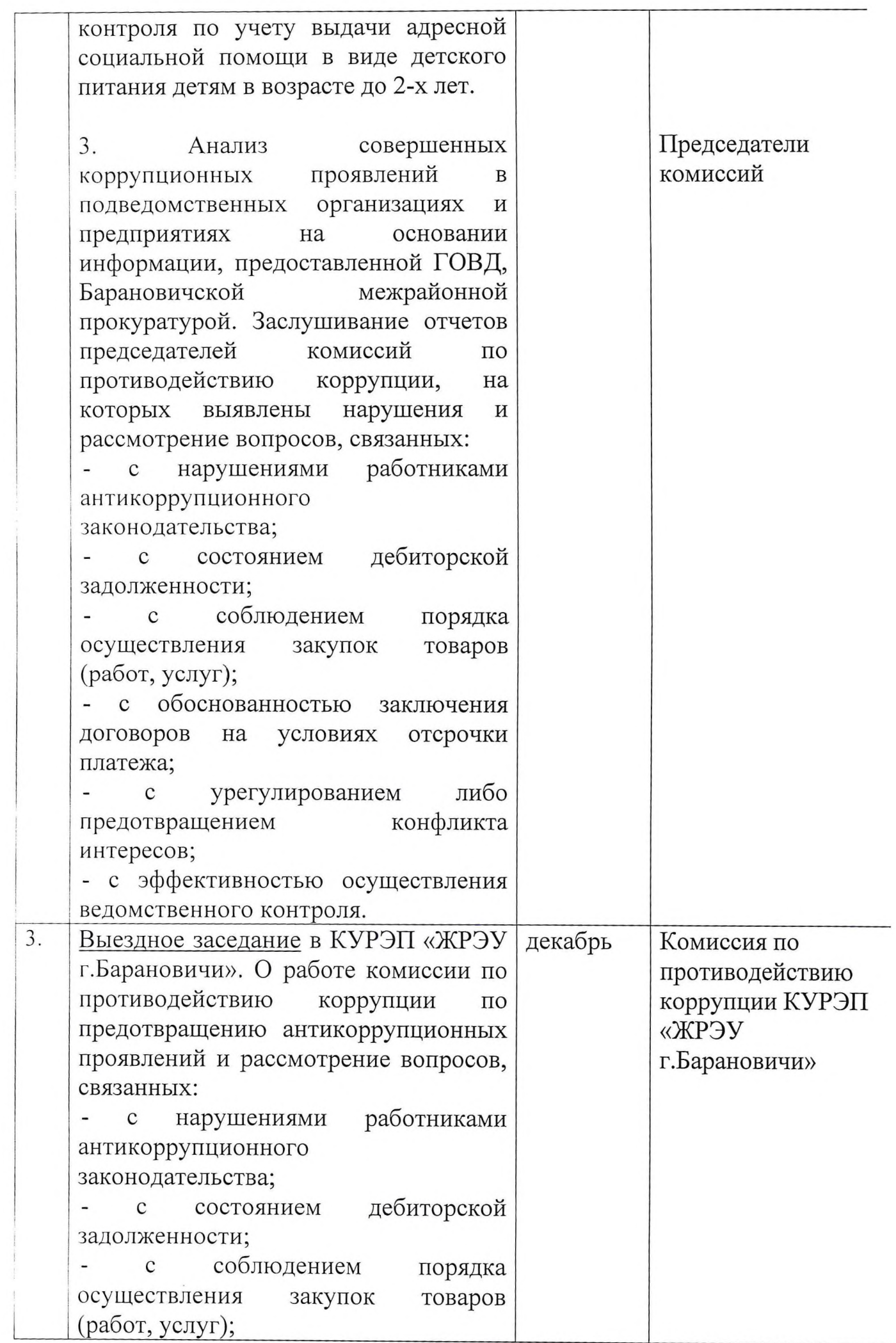

![](_page_2_Picture_29.jpeg)

в отношении руководителей горисполкома и его структурных подразделений, подведомственных организаций по фактам коррупционных проявлений,  $_{\rm Ha}$ рассматривать внеочередных заседаниях комиссии  $\Pi{\rm O}$ противодействию коррупции.

Секретарь комиссии

Miller-

Т.Н. Чилик